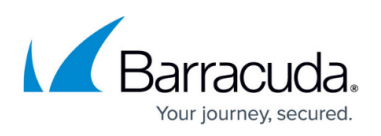

## **Preventing Users from Uninstalling the Barracuda Content Shield Suite**

## <https://campus.barracuda.com/doc/86543079/>

The Tamper Proof feature of Barracuda Content Shield (BCS) prevents users from uninstalling the agent from the endpoint. However, the administrator has the option to bypass this feature on the BCS **AGENT SETTINGS** page.

This feature is supported for the BCS suite for Windows, and **not** for the BCS suite for macOS.

To activate the Tamper Proof feature, *preventing* the user from uninstalling the agent at the endpoint:

- 1. Log into the BCS portal.
- 2. From the **ACCOUNTS** page, choose the account.
- 3. Go to the **AGENT SETTINGS** page.
- 4. Set **Tamper Proof** to ON.
- 5. The service then requires creation of a password in the **Agent Password** field. If you don't create a password, you cannot save the setting. Make a note of your password, and then click **Save Password**. The password will be synchronized to the agents on the endpoint at the next sync interval. With this setting, you will need to provide the password in order to uninstall the agent from the endpoint.

After the next sync between the service and the BCS agent on the endpoint, if you attempt to uninstall the agent, you will be prompted to enter the password.

To BYPASS the Tamper Proof feature so that the agent can be uninstalled on the endpoint without a password:

- 1. Follow steps 1-3 above.
- 2. Set **Tamper Proof** to OFF.

## Barracuda Content Shield

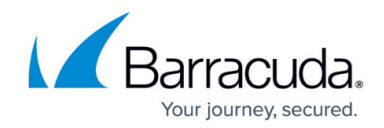

© Barracuda Networks Inc., 2024 The information contained within this document is confidential and proprietary to Barracuda Networks Inc. No portion of this document may be copied, distributed, publicized or used for other than internal documentary purposes without the written consent of an official representative of Barracuda Networks Inc. All specifications are subject to change without notice. Barracuda Networks Inc. assumes no responsibility for any inaccuracies in this document. Barracuda Networks Inc. reserves the right to change, modify, transfer, or otherwise revise this publication without notice.